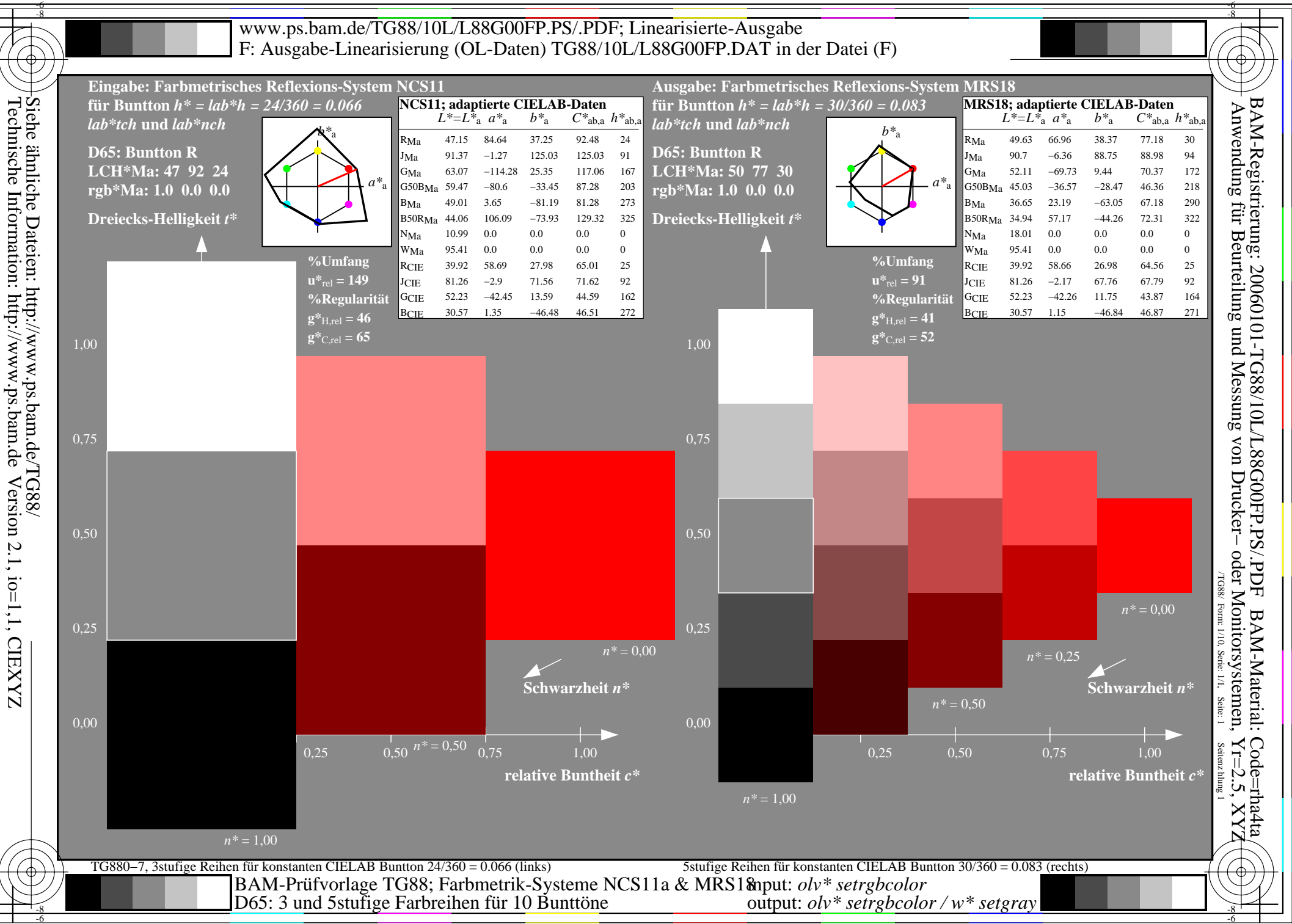

-6

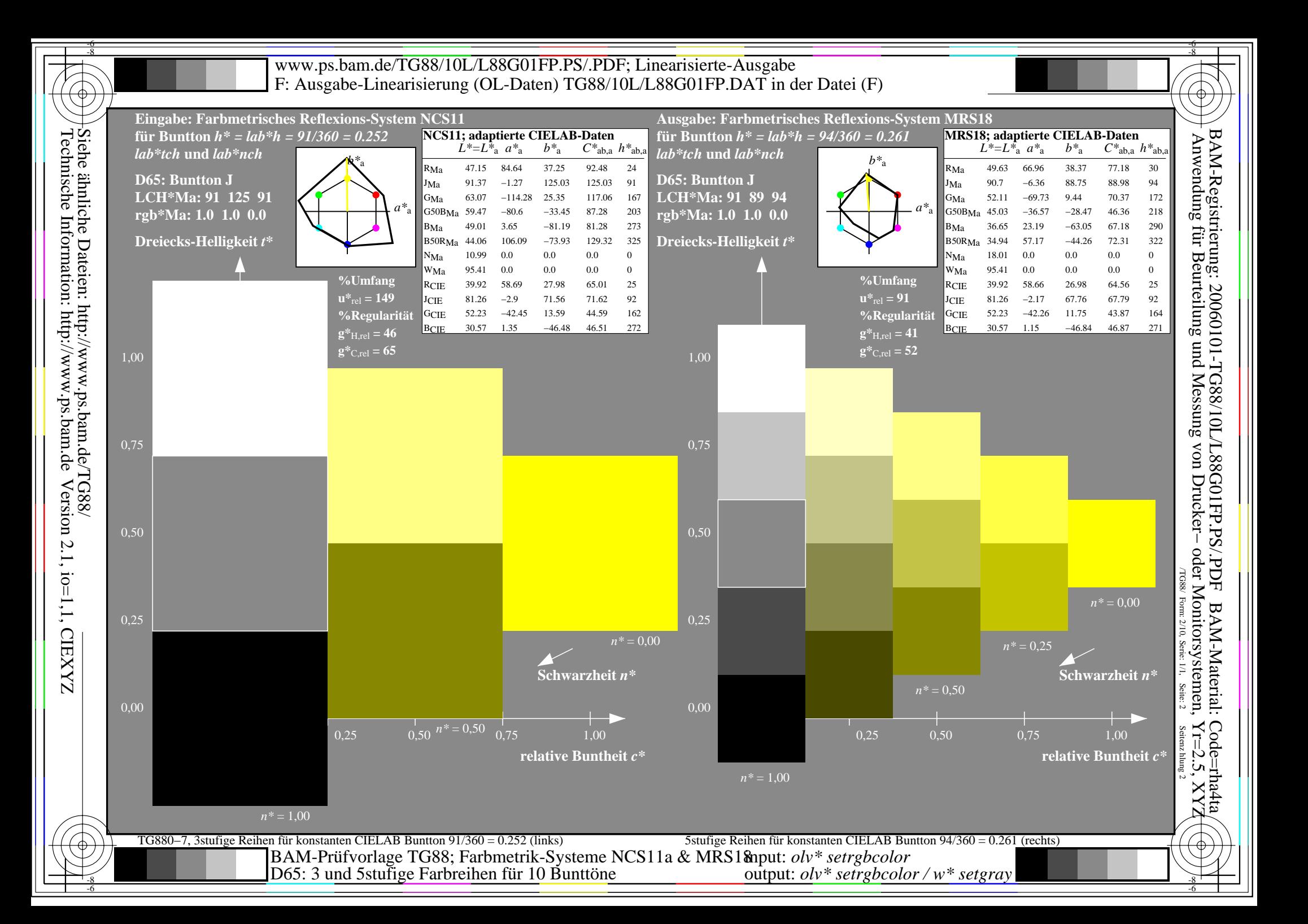

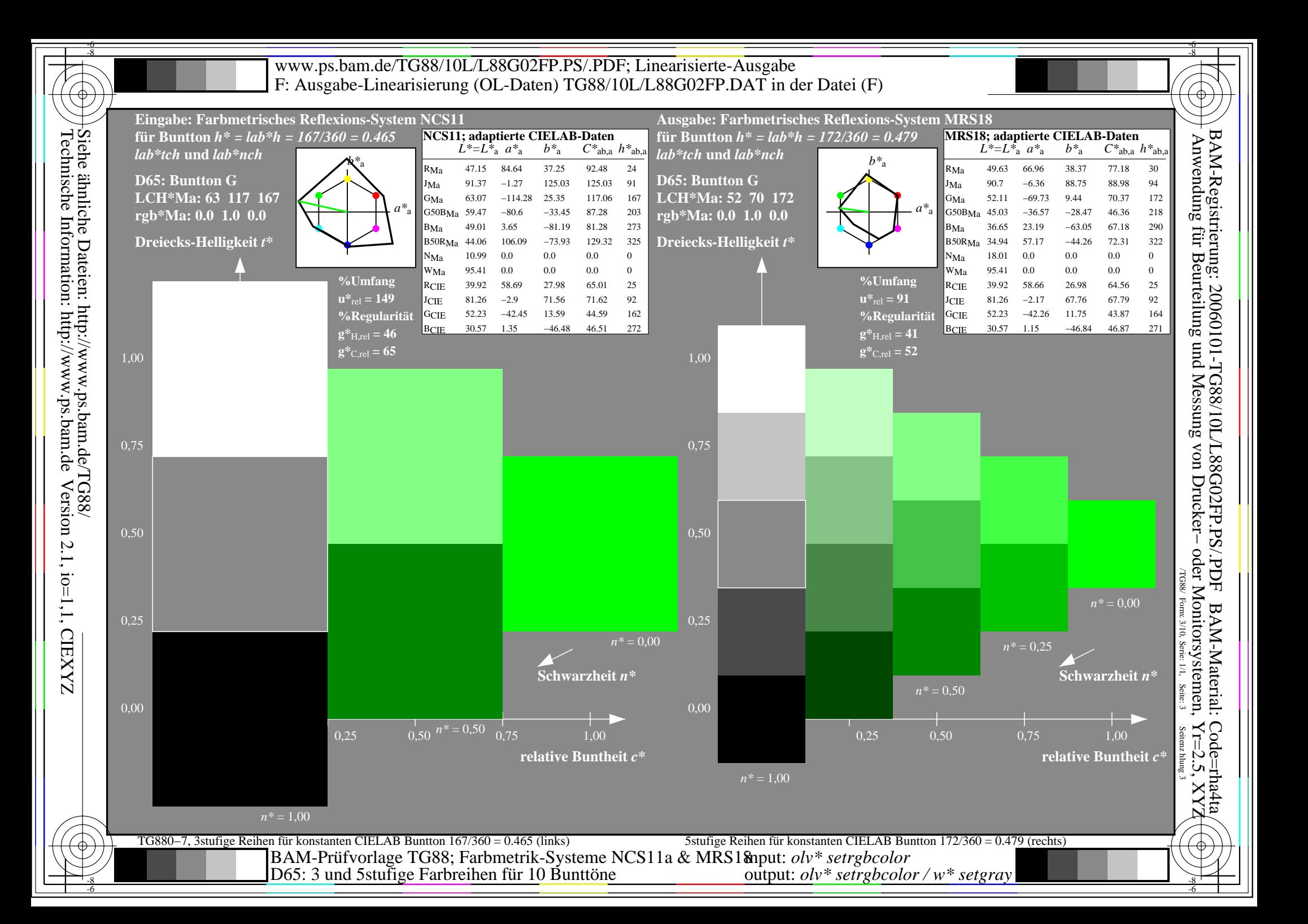

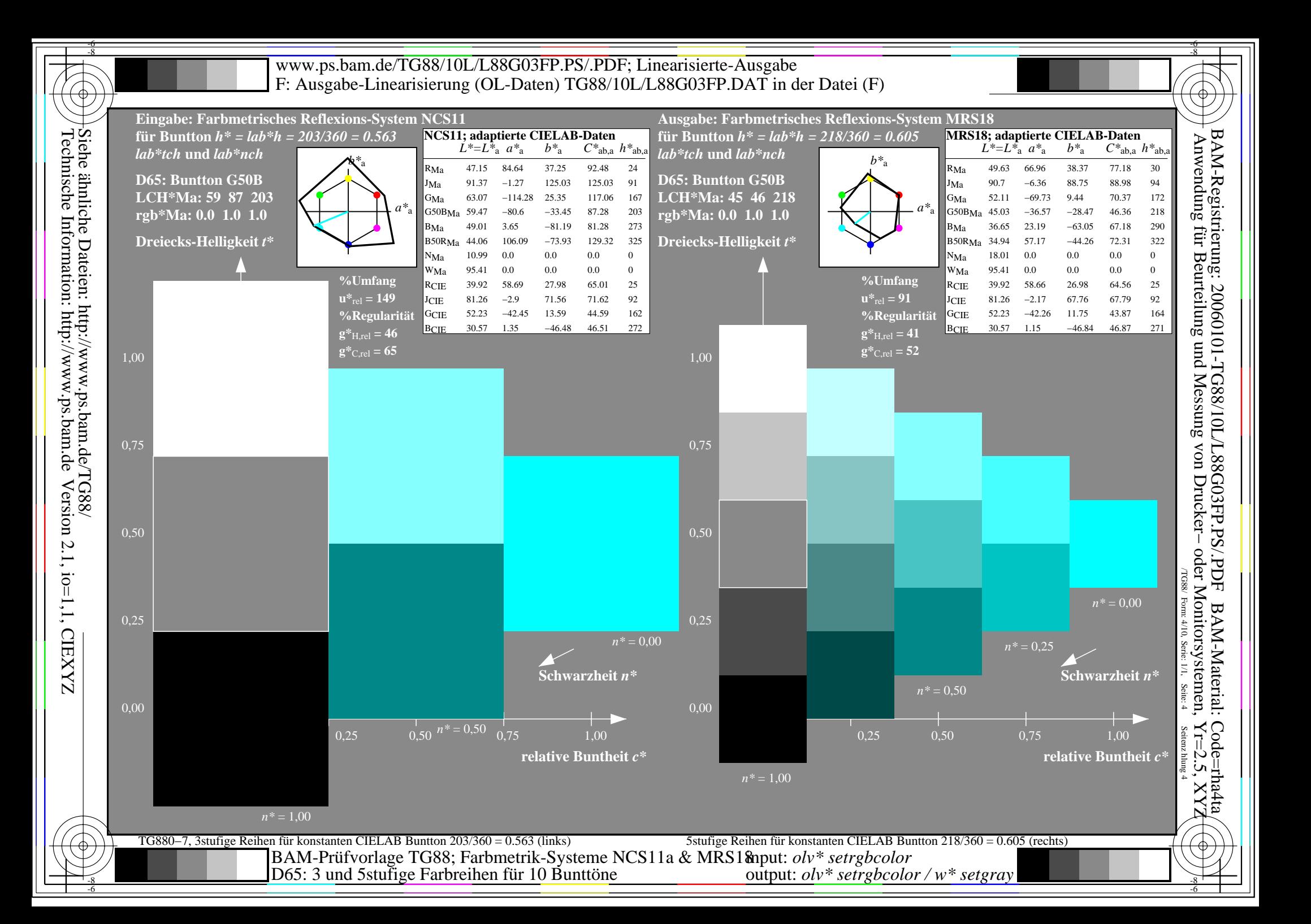

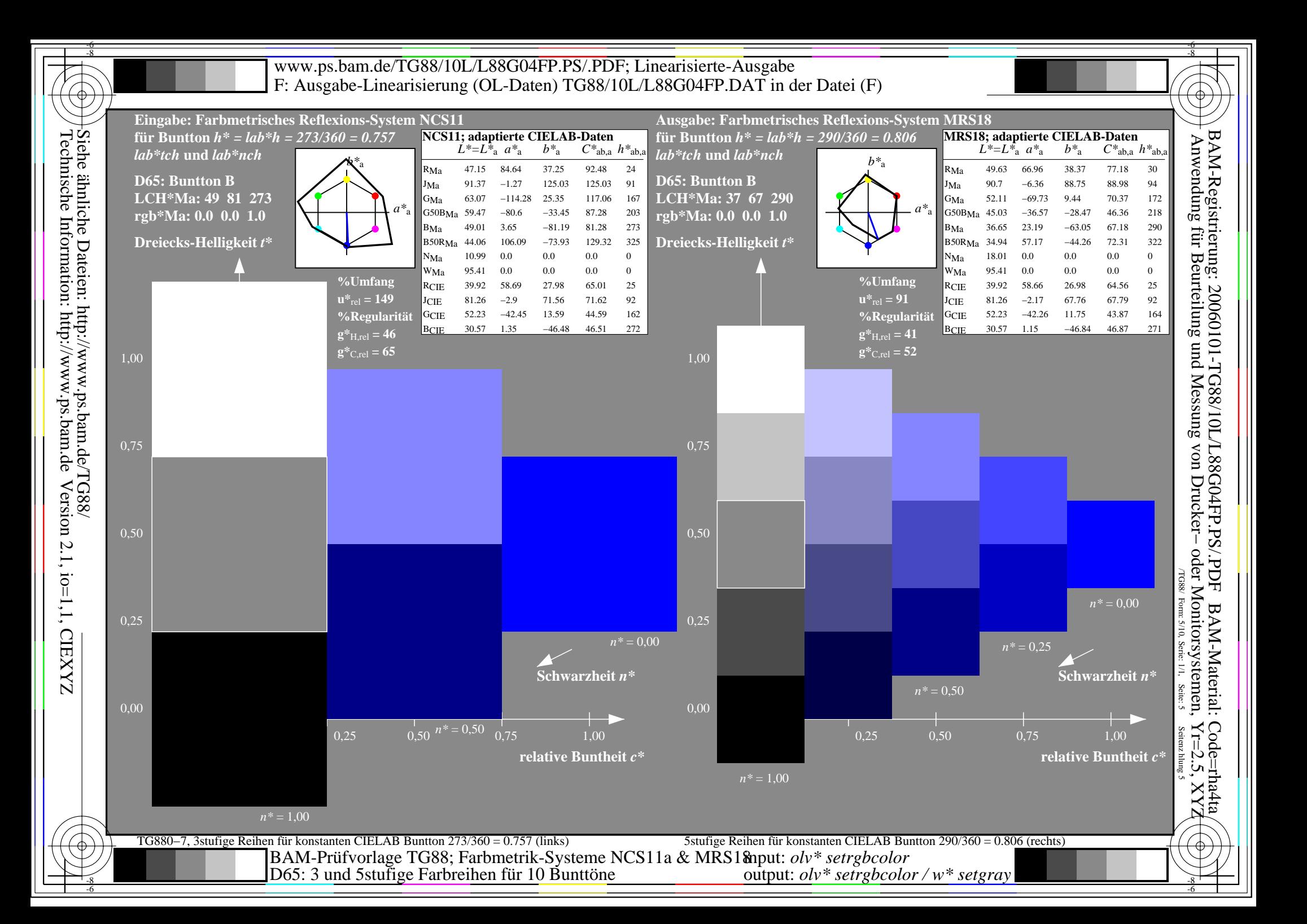

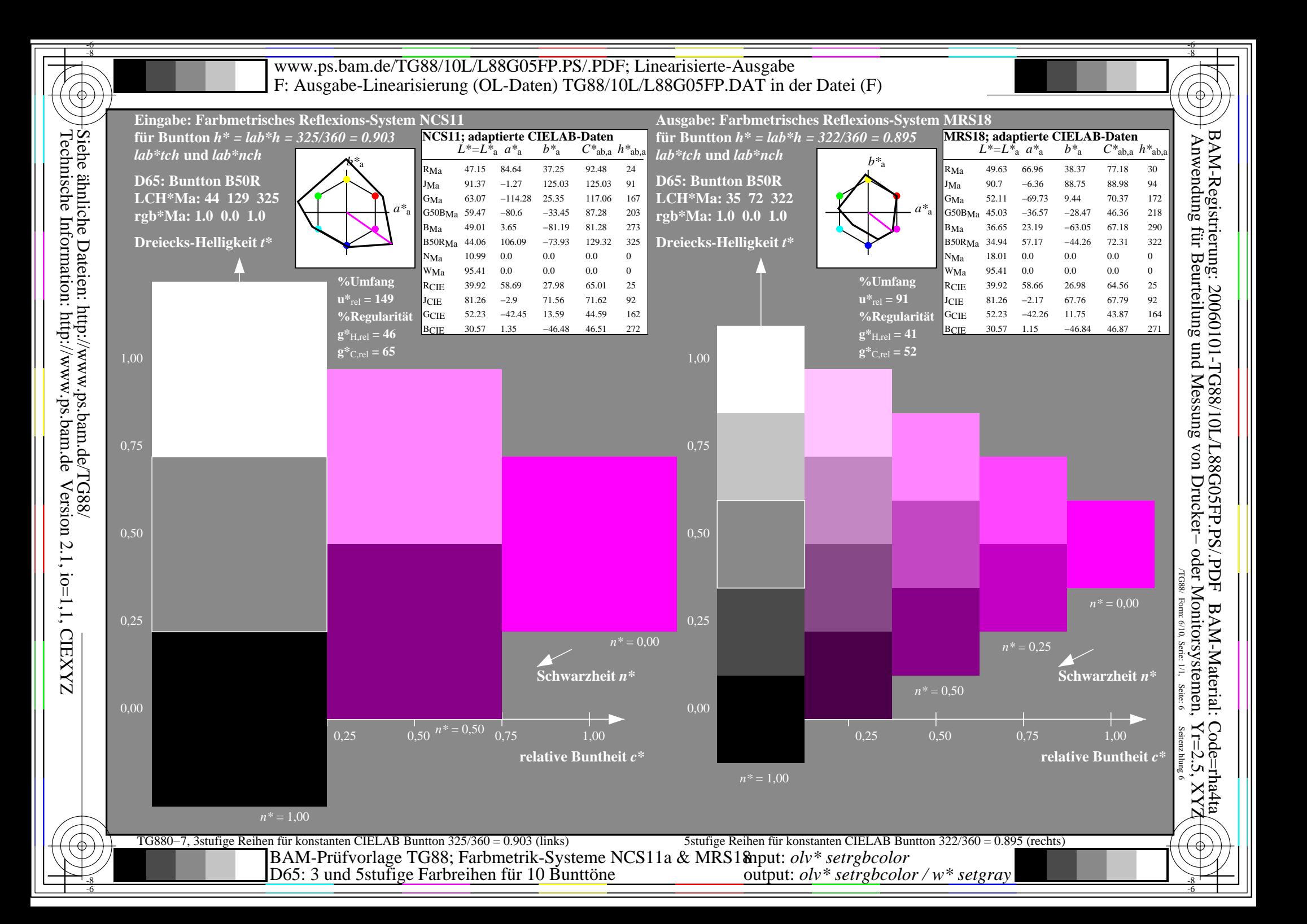

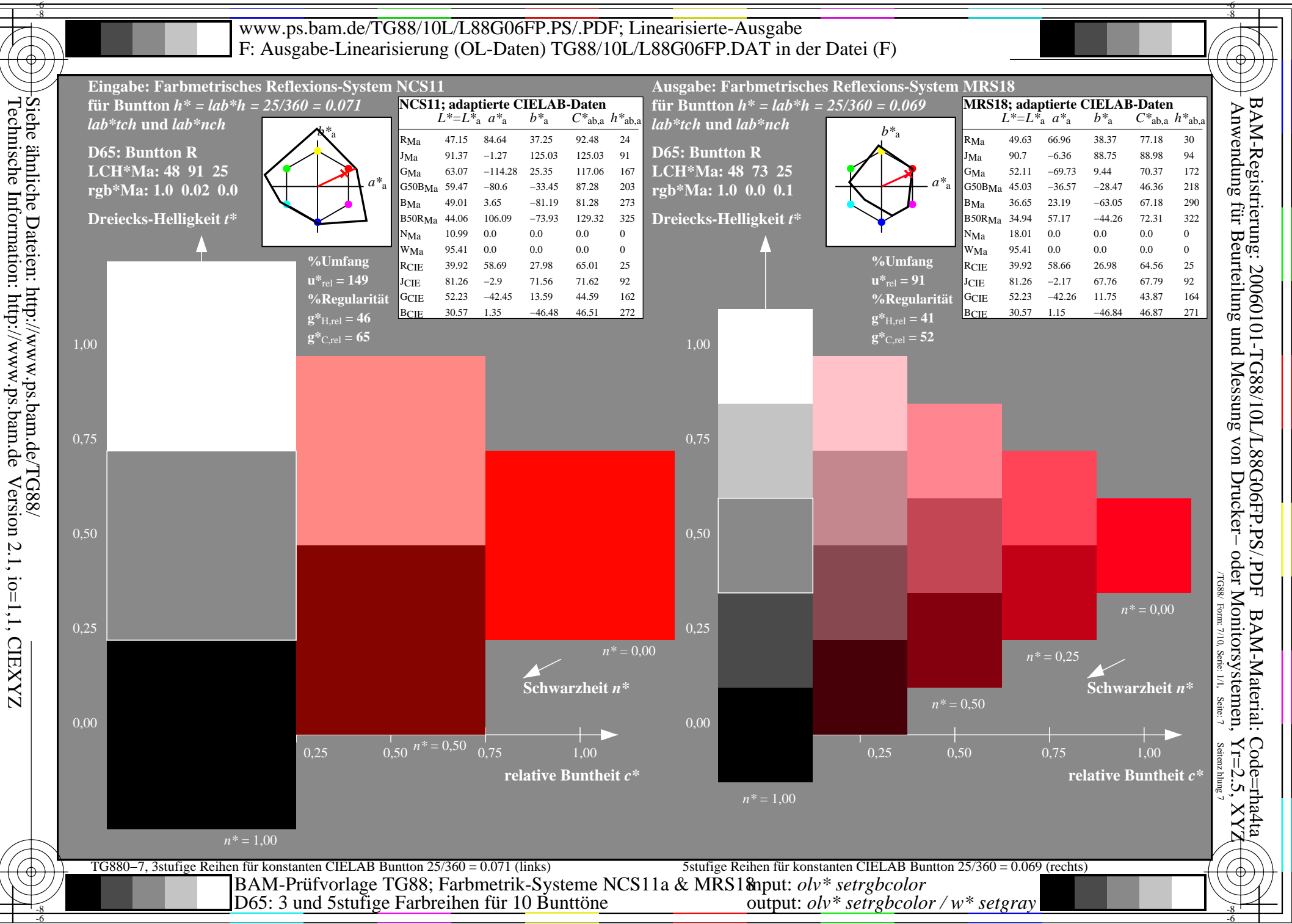

-6

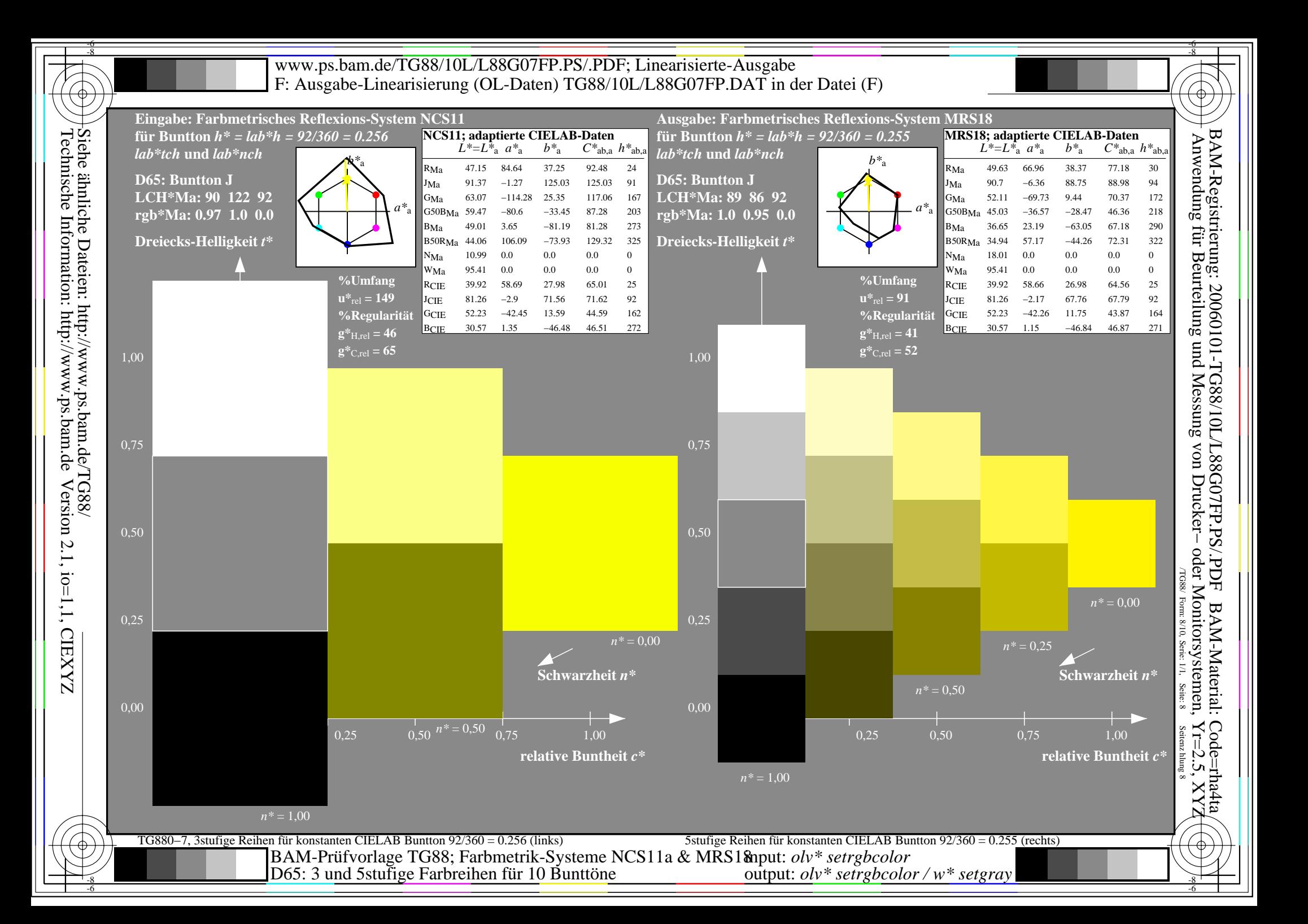

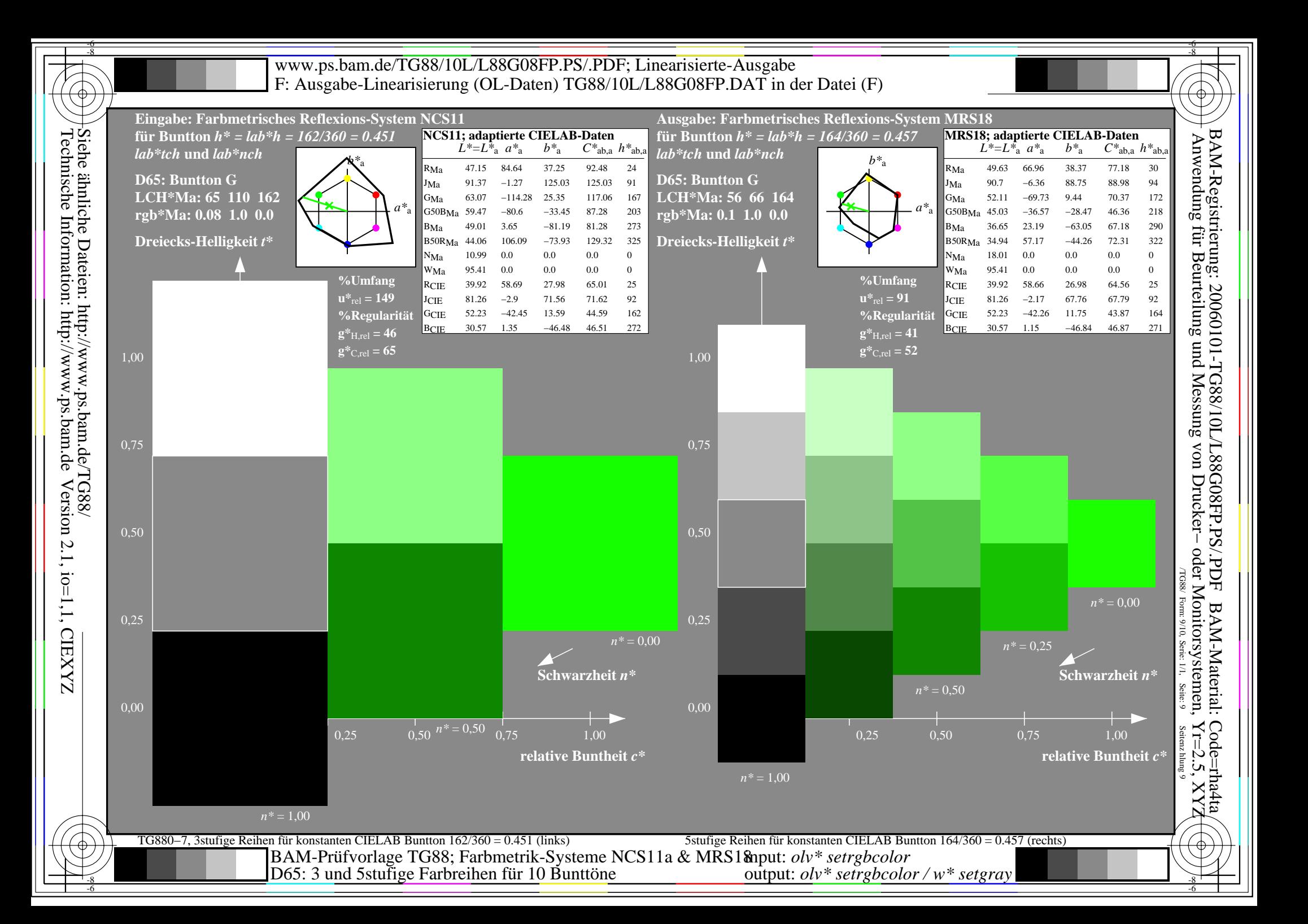

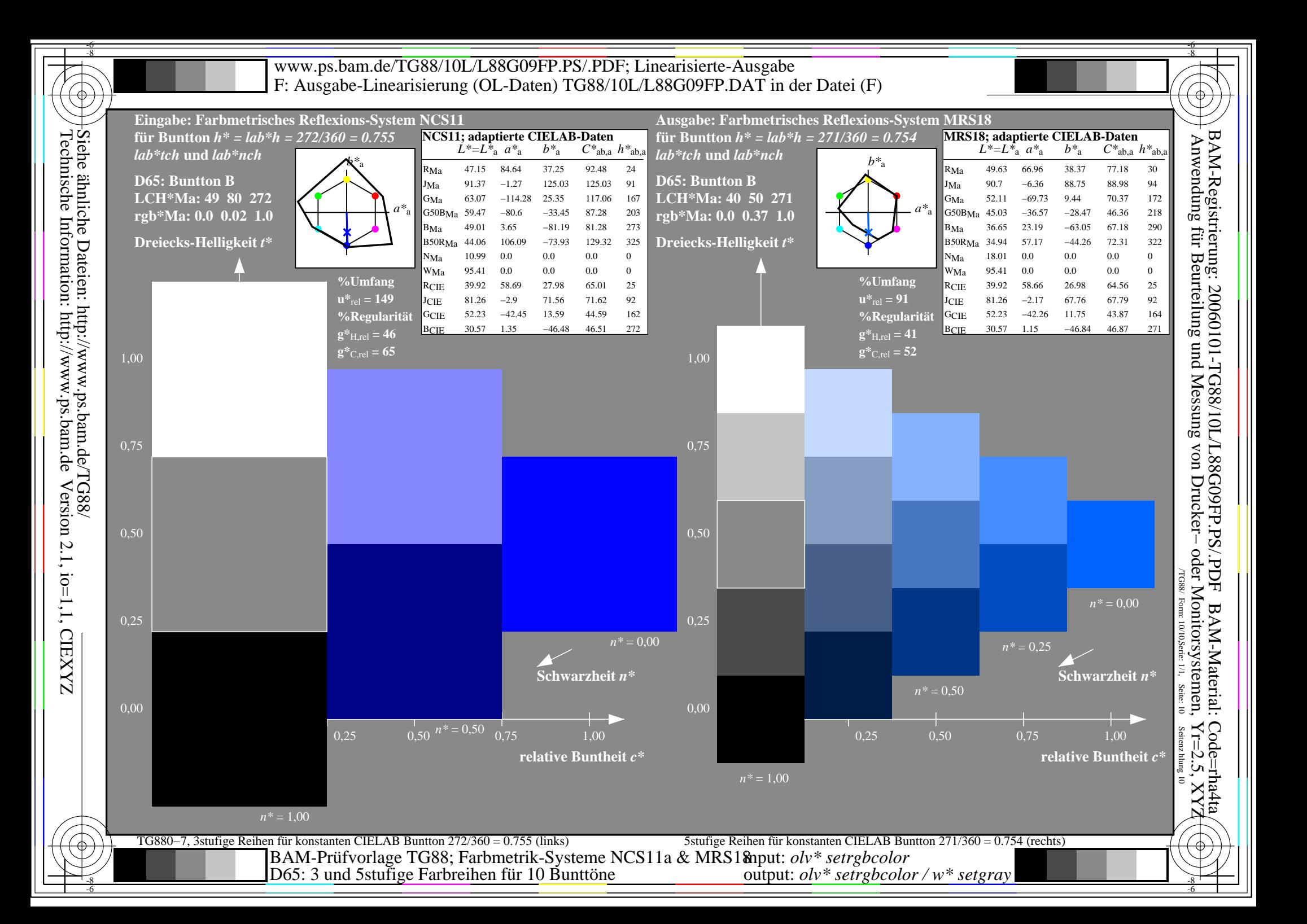